# **PROCEDURA ADMINISTROWANIA ORAZ USUWANIA AWARII I BŁĘDÓW W OPROGRAMOWANIU CAS**

### **Rozdział 1. ADMINISTROWANIE OPROGRAMOWANIEM CAS**

- 1. Wykonawca zobowiązuje się do administrowania środowiskiem produkcyjnym oraz środowiskiem testowym Oprogramowania CAS, obejmującego m. in: wykonywanie tymczasowych kopii zapasowych serwerów aplikacyjnych i baz danych logów audytu oraz konfiguracji oprogramowania CAS; przywracanie danych oraz konfiguracji oprogramowania z kopii zapasowych; wykonywanie zatrzymania i uruchomienia CAS; wykonywanie instalacji i konfiguracji środowiska CAS; zapewnienie ciągłości funkcjonowania CAS oraz jego poszczególnych składowych, w tym dbanie o stałe działanie serwerów, klastrów i domen oprogramowania z weryfikacją poprawności funkcjonowania
	- 1) Monitorowania Oprogramowania CAS, co najmniej w następującym zakresie:
		- a) dostosowania konfiguracji systemu monitoringu, w tym mechanizmu powiadamiania administratora o awarii poprzez e-mail i/lub SMS, zgodnie z bieżącymi wymaganiami Oprogramowania CAS; Zamawiający dysponuje systemem monitoringu Zabbix, Verax, APM,
		- b) monitorowania wydajności, dostępności, niezawodności oraz sprawności i bezpieczeństwa działania poszczególnych komponentów Oprogramowania CAS w sposób ciągły, w tym przeprowadzenie testów wydajnościowych za żądanie Zamawiającego,
		- c) monitorowania przyrostu danych, ilości wolnej, w ramach zalokowanej dla Oprogramowania CAS, przestrzeni dyskowej, długości aktualnego okna backupowego, jak również innych parametrów Oprogramowania CAS oraz codziennego raportowania Zamawiającemu stanu tych parametrów.
- 2. Wykonawca dokona zmian w Dokumentacji Systemu w terminie nie przekraczającym 90 dni od dnia zawarcia umowy i przygotuje ją zgodnie z następującym podziałem i wymaganiami: Powykonawcza dokumentacja technicznej zawiera co najmniej:
	- a) opis architektury logicznej i fizycznej oprogramowania, opis logicznej i fizycznej struktury danych dla każdego zaimplementowanego zasobu bazodanowego,
	- b) opis mechanizmów integracji poszczególnych składowych oprogramowania,
	- c) opis wykorzystywanych komunikacyjnych interfejsów systemowych (zewnętrznych i wewnętrznych) oraz zakres i format przetwarzanych przez nie danych.

Powykonawcza dokumentacja administratora zawiera co najmniej:

- a) opis zasad i procedur integracji składowych oprogramowania,
- b) opis zarządzania zmianami w interfejsach komunikacyjnych,
- c) opis sposobu instalacji oprogramowania wraz z kompletną instrukcją i wskazaniem wszystkich parametrów niezbędnych do samodzielnego przeprowadzenia procesu instalacji przez Zamawiającego,
- d) procedury produkcyjnego uruchamiania i wdrożenia poszczególnych składowych oprogramowania,
- e) procedury postępowania zespołu administrującego oprogramowaniem zapewniające ciągłość funkcjonowania oprogramowania lub przywrócenie ciągłości funkcjonowania oprogramowania, w przypadku jej utraty,
- f) opis sposobu zarządzania oprogramowaniem, zarówno technicznie, jak i merytorycznie, ze wskazaniem przewidzianych ról i przypisanych im zadań,
- g) opis praw dostępu ze wskazaniem ról i przypisanych im uprawnień,
- h) opis sposobu wykonywania kopii zapasowej,
- i) instrukcję zarządzania systemem teleinformatycznym służącym do przetwarzania danych osobowych. Dokumentacja użytkownika musi pozwolić osobie pełniącej każdą z ról (poza Administratorem) na samodzielne wywiązanie się z zadań przypisanych do roli oraz zawierać co najmniej opis funkcji oprogramowania oraz opis komunikatów o błędach;

Dokumentacji użytkownika zawiera co najmniej:

- a) podręcznik użytkownika;
- b) filmy instruktażowe.
- 2) Realizacji czynności operatorskich zgodnie z procedurami, o których mowa w pkt. 2.
- 3) Administrowania i strojenia bazy danych, w której przechowywane są dane CAS.
- 4) Wykonania zatrzymania i uruchomienia Oprogramowania CAS (na żądanie Zamawiającego).
- 5) Dbania o nieprzerwane, zgodne z procedurami i instrukcjami zawartymi w dokumentacji CAS, działanie serwerów, klastrów i oprogramowania.
- 6) Wykonanie instalacji poprawek oprogramowania (na żądanie Zamawiającego).
- 7) Informowania Zamawiającego, w formie pisemnej, o propozycjach rozwiązań zmierzających do zwiększenia wydajności, dostępności oraz bezpieczeństwa Oprogramowania CAS
- 8) Wsparcia Zamawiającego w wykonywaniu i odtwarzaniu kopii zapasowych CAS.
- 9) Wsparcia Zamawiającego w testach systemów dziedzinowych oraz systemu CeSAR, w zakresie weryfikacji, integracji i poprawności komunikacji z Oprogramowaniem CAS.
- 3. Wykonawca zobowiązany jest do:
	- 1) Instalowania nowych wersji Oprogramowania CAS na środowisku produkcyjnym oraz środowisku testowym;
	- 2) Weryfikacji poprawności działalności Oprogramowania CAS po instalacji nowych wersji;
	- 3) Na żądanie Zamawiającego instalacji oraz konfiguracji Oprogramowania CAS wraz z Oprogramowaniem narzędziowym i bazodanowym na inną platformę sprzętową, wskazaną przez Zamawiającego, o parametrach zapewniających poprawne funkcjonowanie systemu;
	- 4) Migracji Oprogramowania CAS do nowszych wersji oprogramowania systemowego i narzędziowego;
	- 5) Realizacji zarekomendowanych działań zwiększających wydajność Oprogramowania CAS, o których mowa w punkcie 4, jeżeli działania te dotyczą Oprogramowania CAS;
	- 6) Zarządzania certyfikatami dla Usług Wymiany Informacji oraz prawami dostępu do Oprogramowania CAS, tworzenia i zarządzania grupami uprawnień;
	- 7) tworzenia kont dostępu do Oprogramowania CAS dla osób wskazanych przez Zamawiającego;

Zamawiający wysyła drogą elektroniczną na adres mailowy podany w załączniku nr 4 do umowy w rozdziale 1 zgłoszenie utworzenia konta dostępu zawierające następujące dane:

- **a.** imię,
- **b.** nazwisko,
- **c.** e-mail kontaktowy z właścicielem konta,

#### **d.** poziom uprawnień do funkcji w Oprogramowaniu CAS:

Wykonawca poinformuje Zamawiającego i osobę zainteresowaną o utworzeniu konta dostępu poprzez wysłanie informacji e-mailem;

- 8) Administrowania logami polegającego na optymalizacji ich rozmiaru oraz informowania Zamawiającego o zidentyfikowanych nieprawidłowościach;
- 9) Przekazywania Zamawiającemu listy osób upoważnionych do administrowania Oprogramowaniem CAS;
- 10) Informowania, np. poprzez mailing Użytkowników o występowaniu awarii, przewidywanym czasie trwania awarii, a w przypadku niemożności usunięcia awarii o przyczynie i skutkach niemożności usunięcia awarii;
- 11) W celu umożliwienia prawidłowego przesyłania przez jednostki terenowe ze wszystkich podobszarów i poziomów organizacyjnych sprawozdań resortowych, formularza Oceny Zasobów Pomocy Społecznej (OZPS) oraz Zbiorów Centralnych z systemów dziedzinowych do Oprogramowania CAS, Wykonawca opracuje i dostarczy do Zamawiającego w formie elektronicznej do wskazanych w umowie do kontaktów osób wzory sprawozdań i zbiorów zawierające:
	- 1) określenie struktury sprawozdań i zbiorów, zdefiniowane w XSD;
	- 2) ustalenie sposobu wizualizacji sprawozdań i zbiorów, zdefiniowane w XSLT;

3) przykładowe komunikaty sprawozdań i zbiorów oparte na nowych wzorach formularzy i zbiorów, w postaci pliku XML.

Każdy z elementów wzoru, tj. plik xml, xsd oraz xslt musi być zgodny ze specyfikacją World Wide Web Consortium (W3C);

- 12) Przygotowania każdorazowo na zlecenie Zamawiającego dokumentu stanowiącego załącznik do opisu systemu dla wszystkich podobszarów i poziomów organizacyjnych jednostek, zawierającego strukturę i opis Zbioru Centralnego wraz z modelem danych komunikatu zasilającego;
- 13) Jeżeli w okresie realizacji umowy utworzone zostanie środowisko testowe/szkoleniowe, zostanie one również objęte umową w ramach wynagrodzenia ryczałtowego. Zamawiający poinformuje o tym fakcie Wykonawcę, w trybie roboczym oraz w formie pisemnej na co najmniej 14 dni od dnia powzięcia decyzji;
- 14) Przygotowania każdorazowo na zlecenie Zamawiającego oraz po uzyskaniu akceptacji przedstawicieli departamentów merytorycznych Zamawiającego, tj. DES, DPS, DSR, DSZ – zaimplementowania w Oprogramowaniu CAS wykazu reguł walidacyjnych dla sprawozdań resortowych, formularza OZPS i Zbiorów Centralnych w poszczególnych podobszarach;
- 15) Na żądanie Zamawiającego wykonania aktualizacji oprogramowania, komponentów, bibliotek systemowych zapewniających prawidłowe funkcjonowanie środowiska produkcyjnego oraz testowego.
- 4. Wykonawca zobowiązany jest do wykonywania raportów ad-hoc zlecanych przez DI, DES, DPS, DSR, DSZ, z danych zawartych w Oprogramowaniu CAS.
- 5. Wykonawca zobowiązany jest zaktualizować dokumentację użytkownika, zgodnie z zapisami postanowień ustawy z dnia 10 maja 2018 r. o ochronie danych osobowych (Dz. U. z 2019 r. poz. 1781) oraz rozporządzenia Parlamentu Europejskiego i Rady Unii Europejskiej 2016/679 z dnia 27 kwietnia 2016 r. w sprawie ochrony osób fizycznych w związku z przetwarzaniem danych osobowych i w sprawie swobodnego przepływu takich danych oraz uchylenia dyrektywy 95/46/WE wraz z aktami wykonawczymi do ustawy i aktów wykonawczych do tej ustawy.

# **Rozdział 2. WSPÓŁPRACA**

- 2.1.Wykonawca jest zobowiązany do współpracy z Dostawcami Systemów Dziedzinowych oraz Wykonawcą systemu CeSAR., Wykonawcą CSIZS. Współpraca musi dotyczyć wszystkich aspektów związanych z zachowaniem poprawnej realizacji zamówień z uwzględnieniem uwarunkowań wynikających z podpisanych przez MRiPS umów w tym obszarze.
- 2.2.Jeżeli będzie istniała taka konieczność współpraca pomiędzy Wykonawcami musi być zapewniona na każdym etapie realizacji zamówienia. Wykonawca jest zobowiązany do udzielenia wszelkich niezbędnych konsultacji, Dostawcom Systemów Dziedzinowych, Wykonawcy systemu CeSAR, Wykonawcy CSIZS w zakresie realizowanych przez nich działań. Analogicznego wsparcia Wykonawca przedmiotowego zamówienia może oczekiwać od innych Wykonawców.
- 2.3.Zasady dotyczące współpracy pomiędzy Wykonawcami nie wyłączają odpowiedzialności Wykonawcy w zakresie należytego i terminowego wykonania zadań określonych w umowie.
- 2.4.Współpracę pomiędzy wykonawcami będzie koordynował Zamawiający. W przypadku sporów pomiędzy Wykonawcami, stroną rozstrzygającą jest Zamawiający.
- 2.5.Wykonawca zobowiązany jest do uczestnictwa w spotkaniach i telekonferencjach organizowanych przez Zamawiającego, jeżeli dotyczą one zagadnień związanych z realizacją niniejszej umowy bądź współpracą z innymi Wykonawcami.

# **Rozdział 3. OBSŁUGAAWARII**

#### *3.1 Zakres*

- 1. Wykonawca zobowiązany jest do usuwania Awarii, tj. sytuacji, w których nie jest możliwe prawidłowe używanie Oprogramowania CAS, a ich usunięcie nie jest realizowane w ramach usuwania błędu w Oprogramowaniu CAS;
- 2. Usunięcie Awarii polega na przywróceniu poprawnego funkcjonowania Oprogramowania CAS oraz odtworzeniu utraconych lub uszkodzonych danych. Wykonawca podejmuje działania zmierzające do usuwania Awarii na zasadach określonych w umowie. Poniżej zamieszczono tabelę z danymi kontaktowymi umożliwiającymi zgłaszanie Awarii.

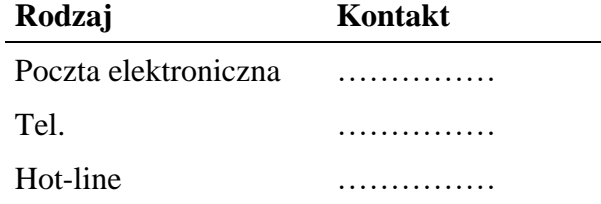

#### *3.2 Procedura*

- 1. Procedura usunięcia Awarii składa się z następujących etapów:
	- 1) zgłoszenie Awarii;
	- 2) ocena i diagnoza przyczyn i sposobu usunięcia Awarii;
	- 3) usunięcie Awarii;
	- 4) przygotowanie raportu po zakończeniu usuwania Awarii.
- 2. Awarię zgłasza Zamawiający lub Użytkownik, w formie pisemnej, wykorzystując w tym celu formularz "Zgłoszenie Awarii" - UAW-01.
- 3. Zgłoszenie podlega ocenie przez Wykonawcę i po ewentualnych ustaleniach z Zamawiającym Wykonawca przystępuje do usuwania Awarii na warunkach zawartych w umowie. Po otrzymaniu zgłoszenia, a przed przystąpieniem do usuwania Awarii, przedstawiciel Wykonawcy zawsze kontaktuje się ze Zgłaszającym w sposób określony w zgłoszeniu.
- 4. W przypadku, gdy usunięcie Awarii wymaga zaangażowania strony trzeciej, Wykonawca przedstawia diagnozę Awarii w tym zakresie oraz zakres prac niezbędnych do wykonania przez stronę trzecią.
- 5. W przypadku, o którym mowa w pkt 4, Zamawiający zawiesza Wykonawcy bieg terminu usunięcia Awarii do czasu zrealizowania prac przez stronę trzecią. Jeżeli Wykonawca bezpodstawnie zdiagnozuje potrzebę zaangażowania strony trzeciej, bieg terminu usunięcia Awarii nie jest zawieszany.
- 6. Po zakończeniu usuwania Awarii sporządzony zostaje "Protokół zakończenia usuwania Awarii" - UAW-02.

#### *3.3 Wykaz wzorów formularzy:*

- 1. "Zgłoszenie Awarii" UAW-01;
- 2. "Protokół zakończenia usuwania Awarii" UAW-02;

# **Rozdział 4. OBSŁUGA BŁĘDÓW**

Niniejsza procedura zawiera zasady postępowania ze zgłoszeniami Błędów przez Zamawiającego lub Użytkownika. Celem procedury jest określenie sposobu reakcji na zgłoszenia i zasad postępowania ze zgłoszeniami.

#### *4.1 Procedura*

- 1. Procedura usuwania Błędów składa się z następujących etapów:
	- 1) zgłoszenie Błędu (Zgłaszający, Użytkownik);
	- 2) diagnoza Błędu (Wykonawca);
	- 3) usunięcie Błędu Oprogramowania CAS (Wykonawca);
	- 4) wytworzenie i dostarczenie pakietu aktualizacyjnego Oprogramowania CAS (Wykonawca).
- 2. Zgłaszający przekazuje zgłoszenie Błędu na formularzu "Zgłoszenie Błędu" ZBL-01.
- 3. Zgłaszający lub Użytkownik zgłaszając Błąd powinien określić istotę Błędu (sedno), jego kategorię i miejsce jego występowania w Oprogramowaniu CAS oraz okoliczności jego wykrycia (wykaz czynności podjętych przez Zgłaszającego doprowadzających do pojawienia się Błędu).
- 4. Wykonawca dokonuje diagnozy Błędu, a w przypadku, gdy w wyniku diagnozy stwierdzi, że:
	- 1) zgłoszenie nie może być zakwalifikowane jako zgłoszenie Błędu, obsługuje zgłoszenie jako zgłoszenie Awarii lub wsparcie Hot-line;
	- 2) przyczyna Błędu leży po stronie SD lub SC, przekazuje zgłoszenie Błędu do Hot-line właściwego SD lub SC i do wiadomości Zamawiającego – Zamawiający w terminie 5 dni od dnia zawarcia umowy przekaże Wykonawcy dane telekomunikacyjne Hot-line SD i SC.
- 5. W trakcie przeprowadzania diagnozy Wykonawca może się zwrócić do Zgłaszającego z prośbą o:
	- 1) Bardziej precyzyjne określenie okoliczności powstania Błędu;
	- 2) Dostarczenia danych użytkowych w ilości, zakresie i formie określonej przez Wykonawcę;
	- 3) Możliwość dokonania diagnozy w siedzibie Zgłaszającego.
- 6. Bez względu na wynik diagnozy Zgłaszający lub Użytkownik otrzymuje odpowiedź na zgłoszenie na formularzu "Odpowiedź na zgłoszenie Błędu" - ZBL-02.
- 7. Wykonawca usunie Błędy w Oprogramowaniu CAS zainstalowanym na środowisku produkcyjnym i testowym w terminach określonych w umowie.
- 8. Po usunięciu Błędu w Oprogramowaniu CAS Wykonawca dostarcza Zamawiającemu odpowiednie pakiety aktualizacyjne lub poprawkowe wraz z wymaganą dokumentacją oraz uzupełnionym formularzem "Odpowiedź na zgłoszenie błędu" – ZBL-02 w rubryce "Data usunięcia Błędu".
- 9. Wykonawca w ramach najbliższej przekazywanej Zamawiającemu wraz z formularzem "ZMO-05 – Przekazanie wersji" wersji Oprogramowania CAS umieszcza wszelkie modyfikacje kodu źródłowego wynikające z realizacji procedury usunięcia Błędu.

W formularzu "ZMO-05 – Przekazanie wersji" Wykonawca specyfikuje zmiany kodu źródłowego Oprogramowania CAS oddzielnie dla każdego usuwanego Błędu.

### *4.2 Wykaz wzorów formularzy:*

- 1. "Zgłoszenie Błędu" ZBL-01;
- 2. "Odpowiedź na zgłoszenie Błędu" ZBL-02.

# **Rozdział 5. WYKAZ FORMULARZY**

### *5.1 UAW-01 Zgłoszenie Awarii*

#### **5.1.1 Formularz**

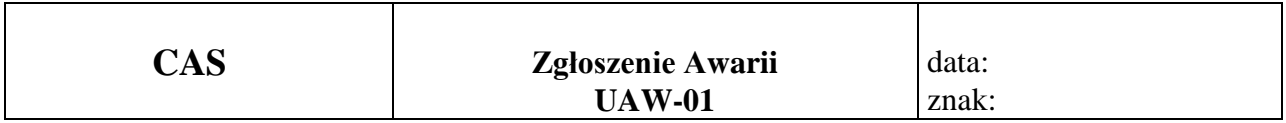

**Nazwa i adres Zgłaszającego:**

**Data i godzina wystąpienia Awarii:**

**Wersja:**

**Kontakt:**

#### **Opis Awarii**

..............................

Podpis Zgłaszającego

#### **5.1.2 Opis formularza**

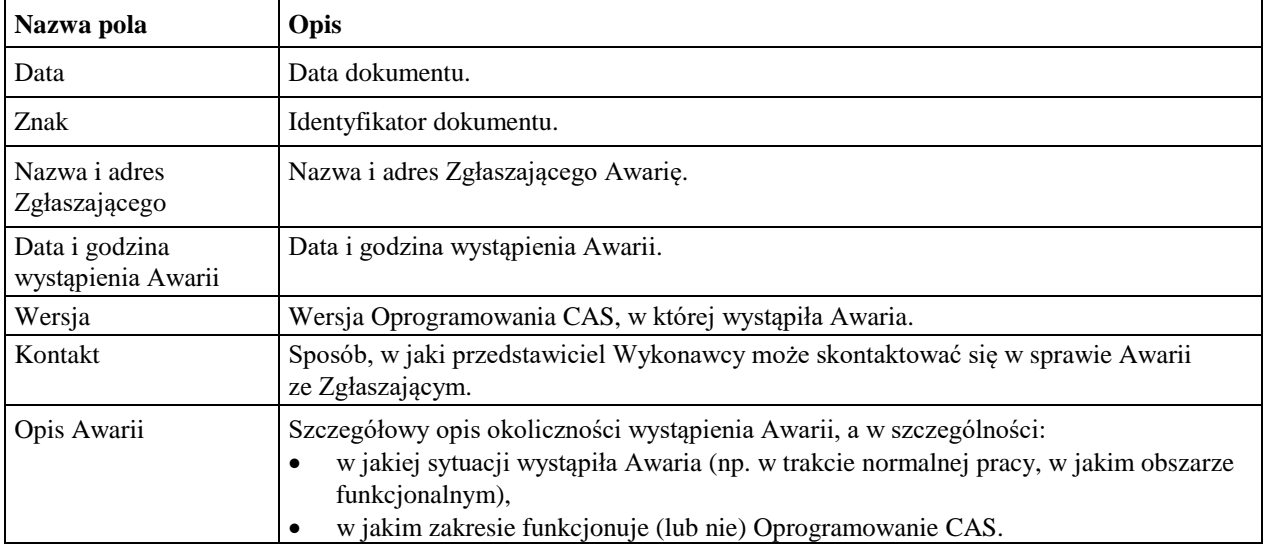

#### *5.2 UAW-02 Protokół zakończenia usuwania Awarii*

#### **5.2.1 Formularz**

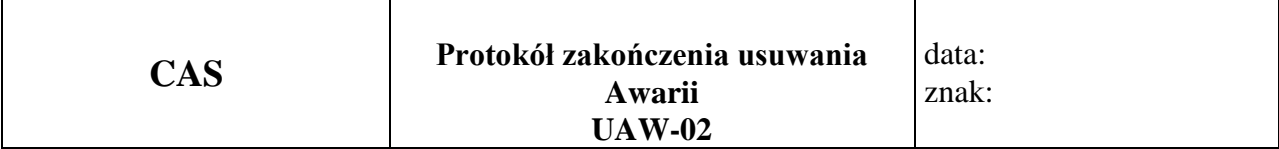

**Nazwa i adres Zgłaszającego:**

**Okres usuwania Awarii:**

**Wersja:**

**Imię i nazwisko przedstawiciela Wykonawcy:**

**Imię i nazwisko Zgłaszającego:**

**Identyfikator zgłoszenia Awarii oraz data zgłoszenia:**

#### **Podjęte działania**

#### **Wynik**

.............................. ............................

Podpis Zgłaszającego Podpis przedstawiciela Wykonawcy

#### **5.2.2 Opis formularza**

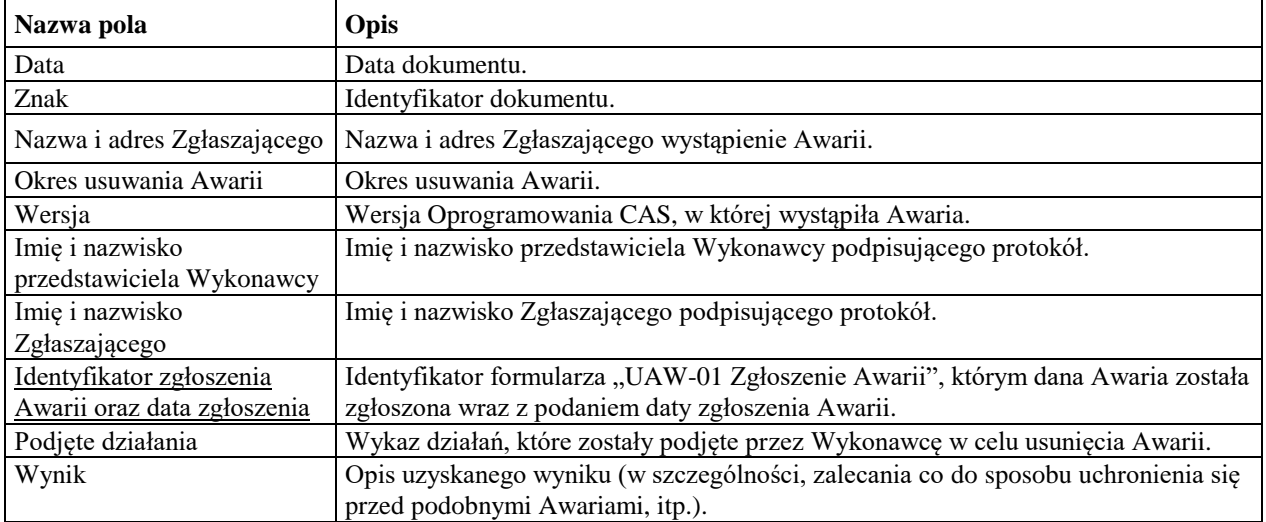

# *5.3 ZBL-01 Zgłoszenie Błędu*

#### **5.3.1 Formularz**

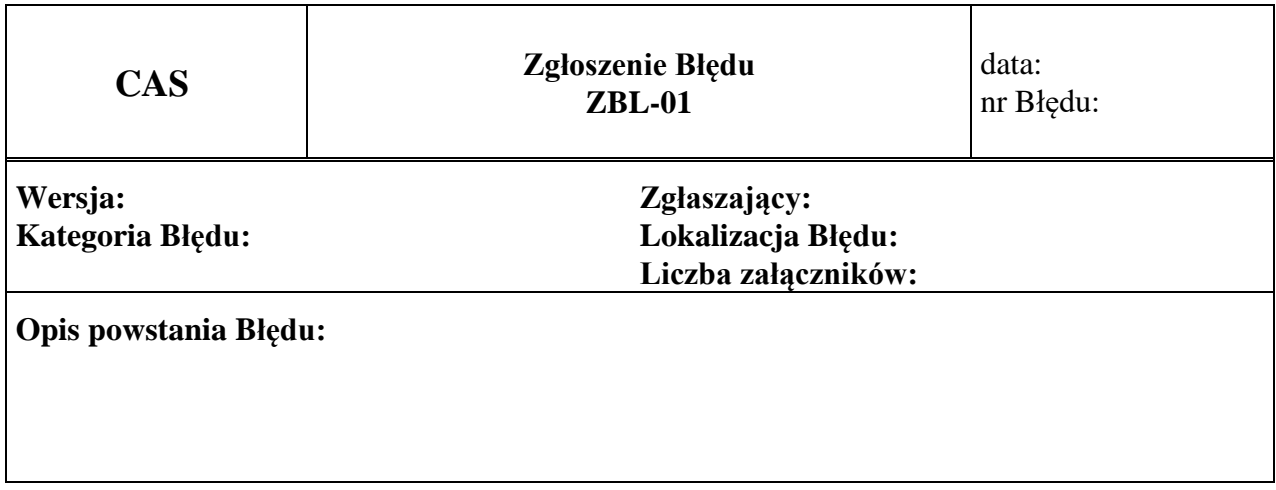

### Załączniki:

1.

### **5.3.2 Opis formularza**

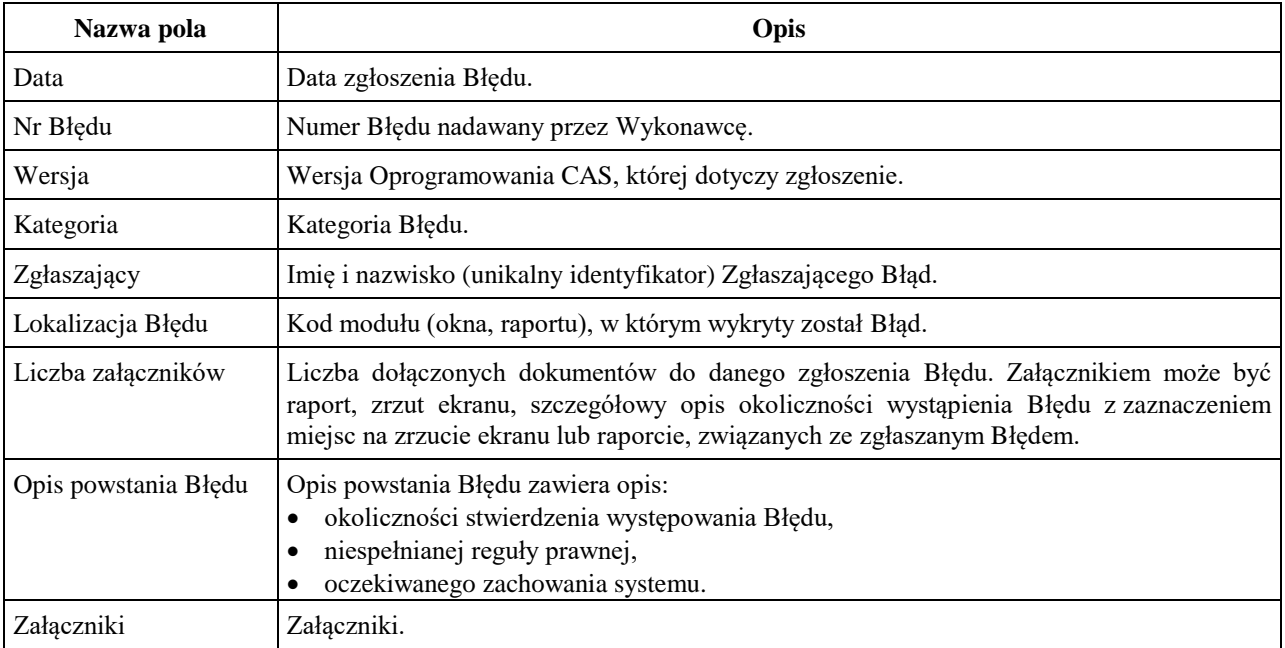

# *5.4 ZBL-02 Odpowiedź na zgłoszenie Błędu*

#### **5.4.1 Formularz**

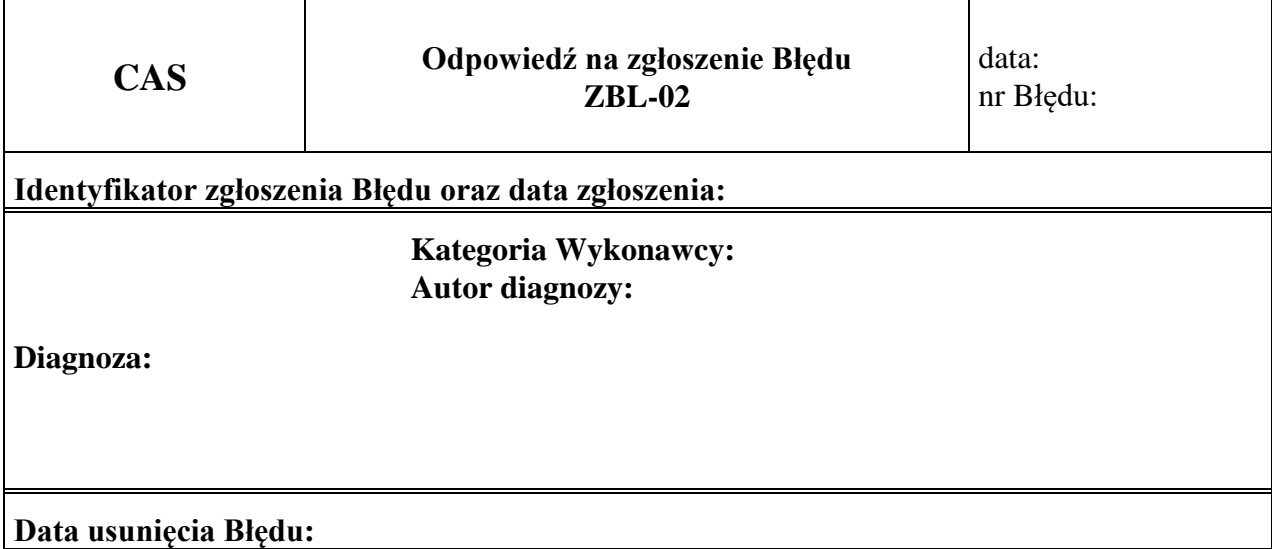

# **5.4.2 Opis formularza**

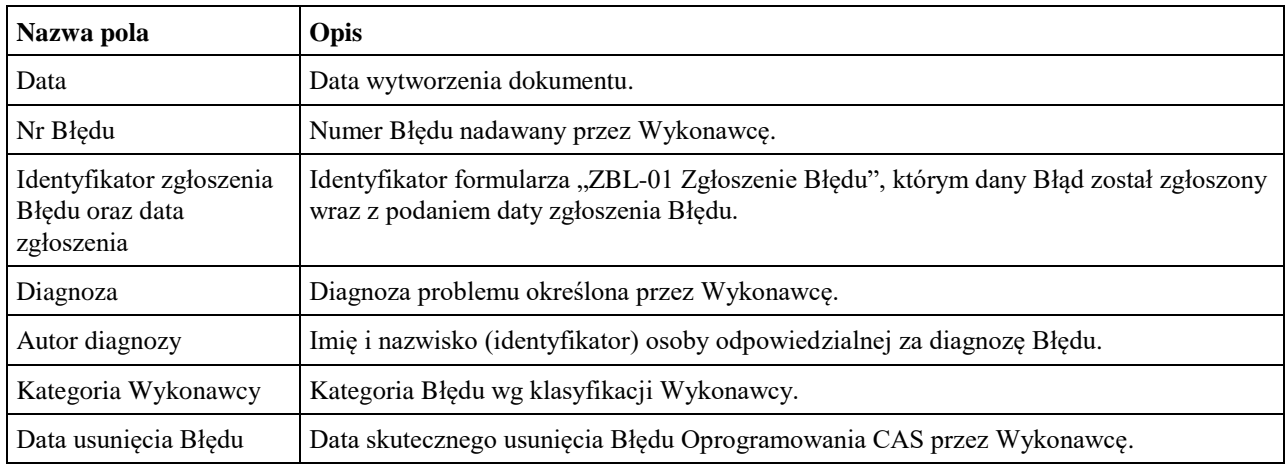